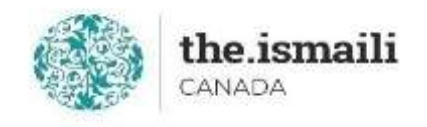

# **Microsoft PowerPoint - Intermediate**

## **Sunday, May 23: 9am-3pm PT | 10am-4pm MT | 12pm-6pm ET**

**Online via Zoom (The link will be sent to registered participants)**

### **The fee for this course is \$10.00**

### **Course Outline**

**Pre-requisite for this course: A basic knowledge of Microsoft PowerPoint Learn a basic level of Microsoft PowerPoint 2016 online for free at:**

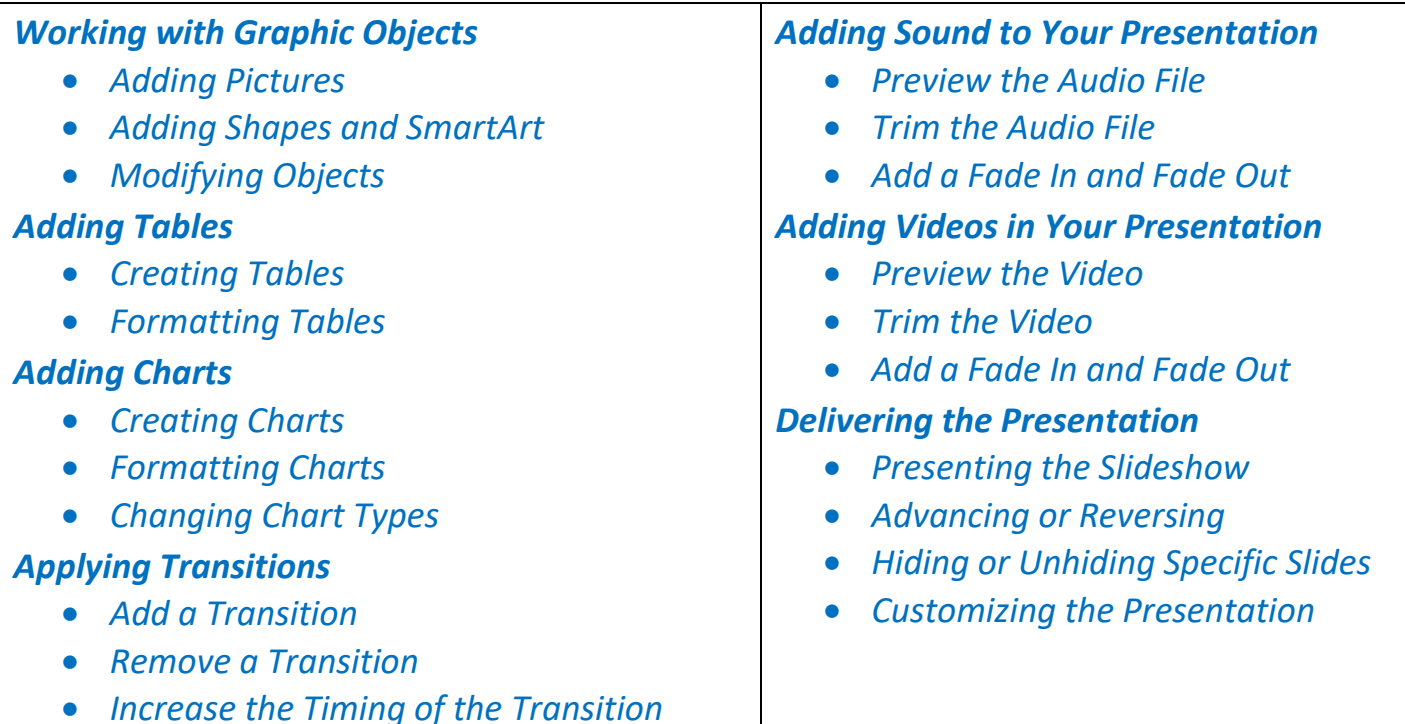

<https://edu.gcfglobal.org/en/powerpoint2016/>

#### **Registration for this course with pre-payment is required:** <https://iicanada.org/form/microsoft-powerpoint-intermediate-0>

**For more information, please email: [epb.crcprairies@iicanada.net,](mailto:epb.crcprairies@iicanada.net) or call/text: Zull Punjani at 403-689-8584 or the EPB office at (403) 215-6200 Ext. 7039**